### **Министерство сельского хозяйства Российской Федерации федеральное государственное бюджетное образовательное учреждение высшего образования**

**"Вятский государственный агротехнологический университет"**

### УТВЕРЖДАЮ

Декан инженерного факультета

П.Н. Вылегжанин

"18" апреля 2023 г.

# **Маркетинг**

## рабочая программа дисциплины (модуля)

### Закреплена за кафедрой **экономики и менеджмента**

Учебный план Направление подготовки 23.03.01 Технология транспортных процессов Направленность (профиль) программы бакалавриата "Организация перевозок на автомобильном транспорте"

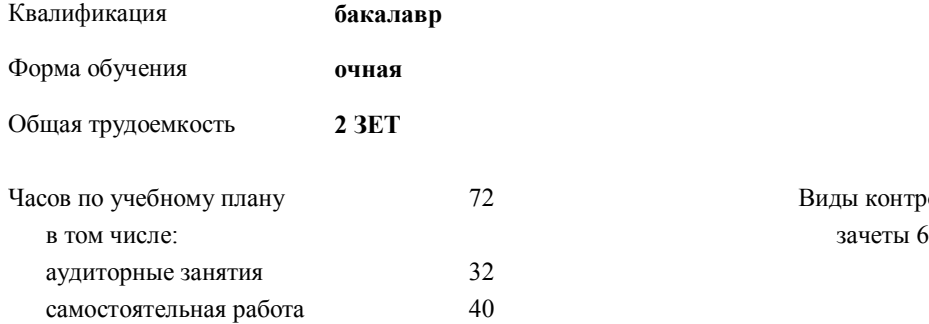

72 Виды контроля в семестрах:

### **Распределение часов дисциплины по семестрам**

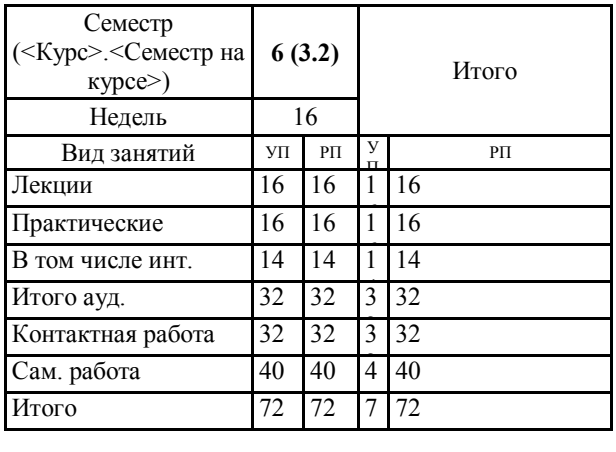

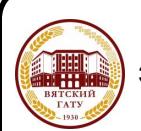

### ДОКУМЕНТ ПОДПИСАН ЭЛЕКТРОННОЙ ПОДПИСЬЮ

Сертификат: 4285BD6BEB8900E0BFFD5A2C6C4531B6 Владелец: Симбирских Елена Сергеевна Действителен: с 25.05.2023 до 17.08.2024

#### Рецензент(ы):

*к.э.н., доцент кафедры экономики и менеджмента, Шиврина Татьяна Борисовна \_\_\_\_\_\_\_\_\_\_\_\_\_\_\_\_\_\_\_\_\_\_\_\_\_\_\_\_\_\_\_\_\_\_\_\_\_\_\_\_\_\_\_\_\_\_\_\_\_\_\_\_\_\_\_\_\_\_\_\_\_\_\_\_\_\_\_\_\_\_\_*

### Рабочая программа дисциплины

#### **Маркетинг**

разработана в соответствии с ФГОС:

ФГОС ВО - бакалавриат по направлению подготовки 23.03.01 Технология транспортных процессов (приказ Минобрнауки России от 07.08.2020 г. № 911)

составлена на основании Учебного плана:

Направление подготовки 23.03.01 Технология транспортных процессов Направленность (профиль) программы бакалавриата "Организация перевозок на автомобильном транспорте" одобренного и утвержденного Ученым советом университета от 18.04.2023 протокол № 5.

Рабочая программа дисциплины рассмотрена и одобрена учебно-методической комиссией

Протокол № 8 от "18" апреля 2023 г.

Рабочая программа дисциплины рассмотрена и одобрена на заседании кафедры

экономики и менеджмента

Протокол № 8а от " 18 " апреля 2023 г.

Зав. кафедрой \_\_\_\_\_\_\_\_\_\_\_\_\_\_\_\_\_\_\_\_\_\_\_\_\_\_\_\_\_\_\_к.б.н., доцент Лежнина Ольга Владимировна

### **Визирование РПД для исполнения в очередном учебном году**

Рабочая программа пересмотрена, обсуждена и одобрена для исполнения в 2024-2025 учебном году на заседании кафедры

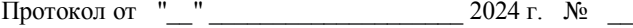

Зав. кафедрой \_\_\_\_\_\_\_\_\_\_\_\_\_\_\_\_\_\_\_\_\_\_\_

Рабочая программа пересмотрена, обсуждена и одобрена для исполнения в 2025-2026 учебном году на заседании кафедры

### **экономики и менеджмента**

Протокол от "\_\_" \_\_\_\_\_\_\_\_\_\_\_\_\_\_\_\_\_\_\_\_ 2025 г. № \_\_

Зав. кафедрой \_\_\_\_\_\_\_\_\_\_\_\_\_\_\_\_\_\_\_\_\_\_\_

Рабочая программа пересмотрена, обсуждена и одобрена для исполнения в 2026-2027 учебном году на заседании кафедры

#### **экономики и менеджмента**

Протокол от "\_\_"  $2026$  г. №

Зав. кафедрой \_\_\_\_\_\_\_\_\_\_\_\_\_\_\_\_\_\_\_\_\_\_\_

Рабочая программа пересмотрена, обсуждена и одобрена для исполнения в 2027-2028 учебном году на заседании кафедры

#### **экономики и менеджмента**

Протокол от "  $''$   $2027$  г. №

Зав. кафедрой \_\_\_\_\_\_\_\_\_\_\_\_\_\_\_\_\_\_\_\_\_\_\_

### **1. ЦЕЛЬ (ЦЕЛИ) ОСВОЕНИЯ ДИСЦИПЛИНЫ**

1.1 приобретение теоретических знаний и практических навыков в области маркетинга, понимания процесса маркетинга как важного фактора достижения организацией наибольшей эффективности на товарных рынках

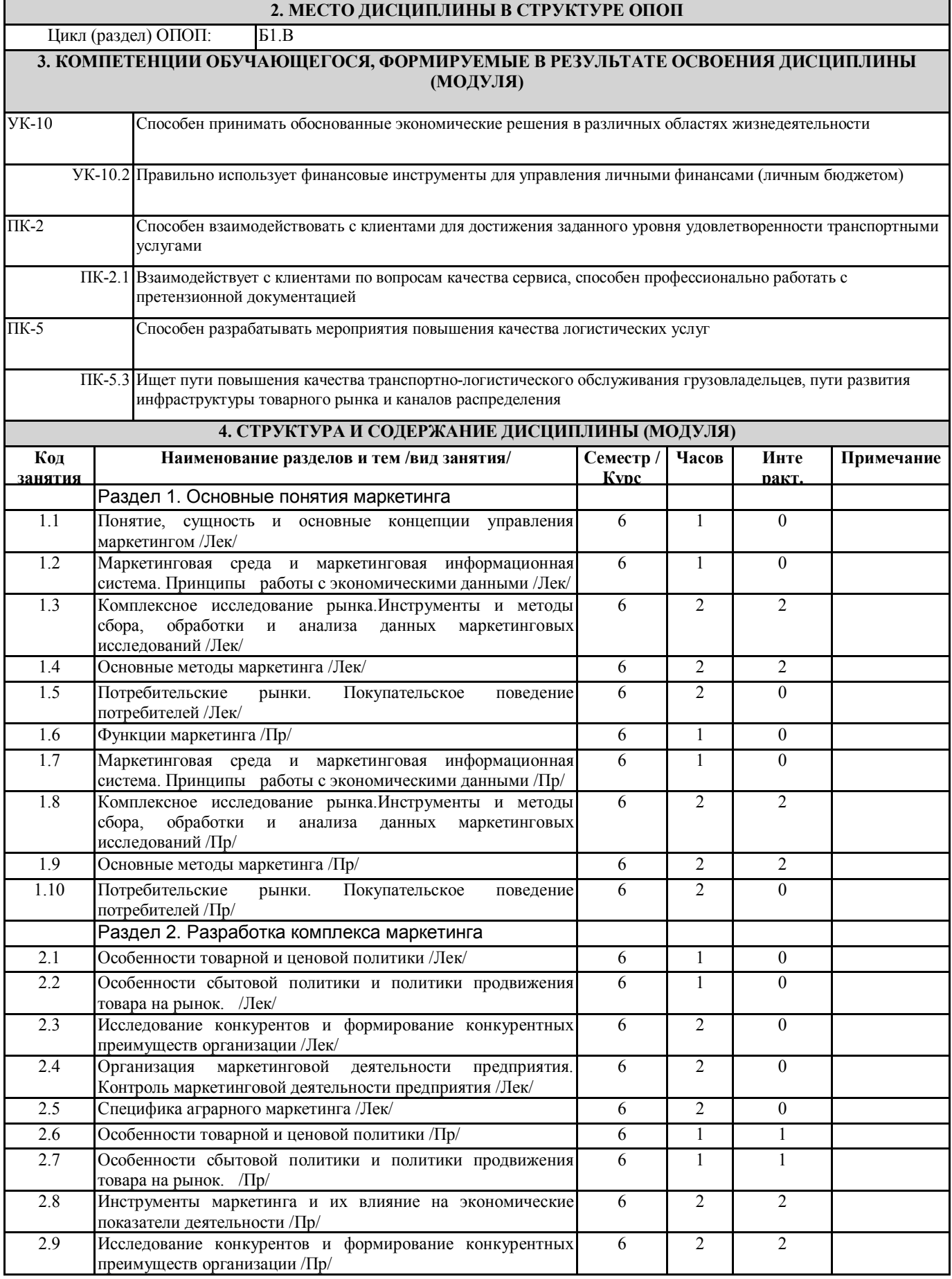

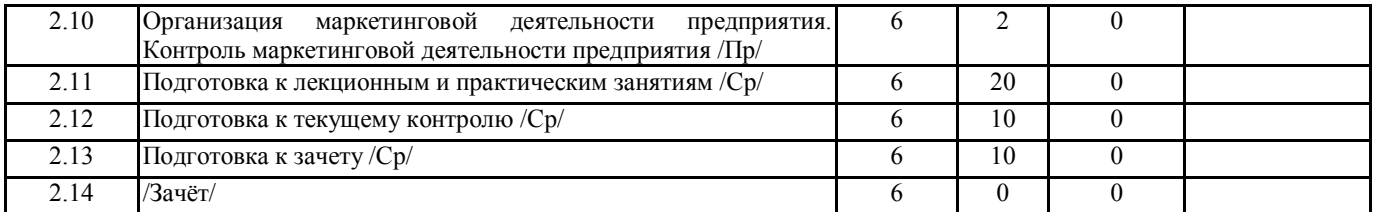

### **5. ФОНД ОЦЕНОЧНЫХ СРЕДСТВ**

Рабочая программа дисциплины обеспечена фондом оценочных средств для проведения текущего контроля и промежуточной аттестации. Содержание фонда оценочных средств представлено в Приложении 1 и 2.

#### **6. УЧЕБНО-МЕТОДИЧЕСКОЕ И ИНФОРМАЦИОННОЕ ОБЕСПЕЧЕНИЕ ДИСЦИПЛИНЫ (МОДУЛЯ) 6.1. Рекомендуемая литература 6.1.** Авторы, составители Заглавие Издательство, Л.1 Секерин, В. Д. Основы маркетинга [Электронный ресурс]: учеб. пособие для студентов вузов Режим доступа: https://www.book.ru/book/919215 Москва.: Кнорус, 2016 Л.2 Умавов, Ю. Д., Камалова, Т. А. Основы маркетинга [Электронный ресурс]: учеб. пособие для студентов вузов Режим доступа: https://book.ru/book/934278 М.: Кнорус, 2020  $\Pi$  3  $\alpha$ захарова И.В. Евстигнеева Т.В. Маркетинг в вопросах и решениях [Электронный ресурс]: учебное пособие КноРус, 2018 Режим доступа: https://book.ru/book/929525 Л.4 В.В. Кеворков, Д.В. Кеворков Практикум по маркетингу [Электронный ресурс]: учебное пособие для студентов вузов Режим доступа: https://www.book.ru/book/926019 Москва: КноРус, 2017 Л.5 под общ. ред. С. В. Карповой Маркетинг. Практикум [Электронный ресурс]: учебное пособие для академического бакалавриата Режим доступа: https://urait.ru/bcode/432769 Юрайт, 2019 Л.6 М. Н. Григорьев Маркетинг[Электронный ресурс]: учебник для вузов Режим доступа: https://urait.ru/bcode/449789 Юрайт, 2020 Л.7 Н. В. Суркова [и др.] ; под редакцией Н. В. Сурковой Маркетинг в агропромышленном комплексе [электронный ресурс]: учебник и практикум для вузов Режим доступа: https://urait.ru/bcode/450426 Юрайт, 2020 Л.8 Беляев В.И. Маркетинг: основы теории и практики [Электронный ресурс]: учебник Режим доступа: https://book.ru/book/938878 КноРус, 2021 Л.9 Маракулина И.В. Маркетинг [Электронный ресурс]: учебно-методическое пособие для самостоятельной работы обучающихся Режим доступа: http://90.156.226.97/MarcWeb2/Default.asp Киров: Вятский ГАТУ, 2021 Л.10 Маракулина И.В. Маркетинг [Электронный ресурс]: учебно-методическое пособие для практических занятий Режим доступа: http://90.156.226.97/MarcWeb2/Default.asp ФГБОУ ВО Вятский ГАТУ 2023 **6.2. Перечень ресурсов информационно-телекоммуникационной сети "Интернет"** Э1 Научная электронная библиотека [Электронный ресурс]. - Режим доступа: http://elibrary.ru/defaultx.asp. - Загл. с экрана Э2 Финмаркет [Электронный ресурс]. - Режим доступа: http://www.finmarket.ru/ , свободный - Загл. с экрана. **6.3. Перечень информационных технологий 6.3.1 Перечень программного обеспечения** 6.3.1.1 Операционная система семейства Windows (Windows Vista Business AO NL, MS Win Prof 7 AO NL, Win Prof 7 AOL NL, Win Home Bas 7 AOL NL LGG, Win Starter 7 AO NL LGG, Win SL 8 AOL NL LGG, Win Prof 8 AOL NL, Win Home 10 All Languages Online Product Key License) 6.3.1.2 Приложения Office (MS Office Prof Plus 2007 AO NL, MS Office Prof Plus 2010 AO NL, MS Office 2013 OL NL, MS OfficeStd 2016 RUS OLP NL Acdmc) 6.3.1.3 Антивирусное ПО Kaspersky Endpoint Security 6.3.1.4 Free Commander 2009/02b 6.3.1.5 Google Chrome 39/0/21/71/65 6.3.1.6 Opera 26/0/1656/24 6.3.1.7 Adobe Reader XI 11/0/09

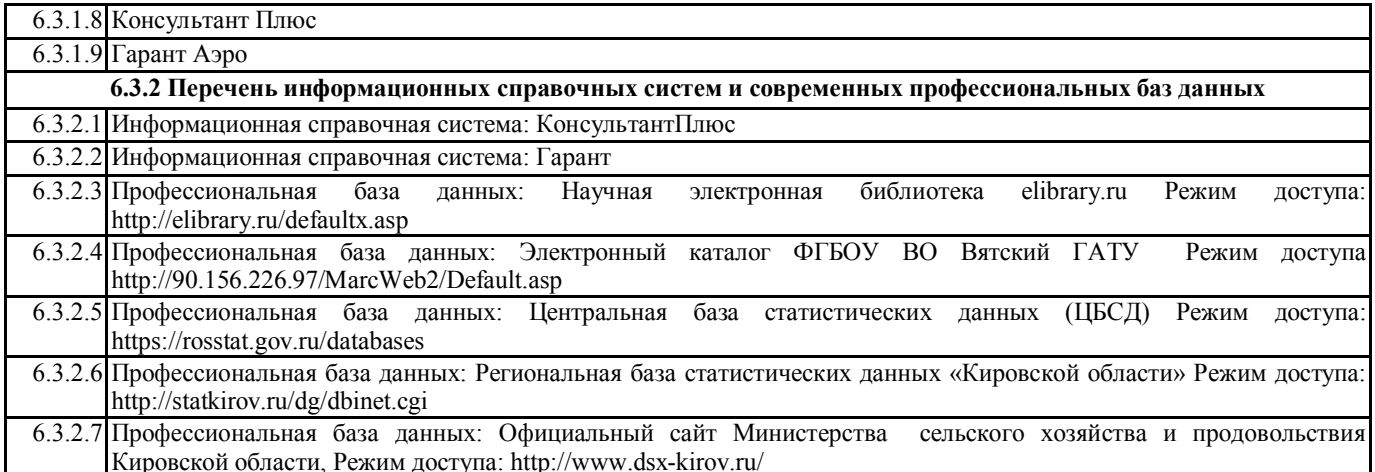

### **7. МАТЕРИАЛЬНО-ТЕХНИЧЕСКОЕ ОБЕСПЕЧЕНИЕ ДИСЦИПЛИНЫ (МОДУЛЯ)**

7.1 Описание материально-технической базы, необходимой для осуществления образовательного процесса по дисциплине (модулю) представлено в Приложении 3 РПД.

### **8. МЕТОДИЧЕСКИЕ УКАЗАНИЯ ДЛЯ ОБУЧАЮЩИХСЯ ПО ОСВОЕНИЮ ДИСЦИПЛИНЫ (МОДУЛЯ)**

Освоение дисциплины проводится в форме аудиторных занятий и внеаудиторной самостоятельной работы обучающихся. При проведении аудиторных занятий предусмотрено применение следующих интерактивных форм учебных занятий, развивающих у обучающихся навыки командной работы, межличностной коммуникации, принятия решений, лидерские качества: работа в малых группах; использование общественных ресурсов, социальные проекты и другие внеаудиторные методы обучения; обсуждение и разрешение проблем; разбор конкретных ситуаций. Количество часов занятий в интерактивных формах определено учебным планом.

Практическая подготовка при реализации дисциплины организуется путем проведения практических занятий, предусматривающих участие обучающихся в выполнении отдельных элементов работ, связанных с будущей профессиональной деятельностью.

Внеаудиторная самостоятельная работа осуществляется в следующих формах:

• подготовка к лекционным, практическим занятиям;

• подготовка к мероприятиям текущего контроля;

• подготовка к промежуточной аттестации.

При организации самостоятельной работы необходимо, прежде всего, обратить внимание на ключевые понятия, несущие основную смысловую нагрузку в том или ином разделе учебной дисциплины.

1. Подготовка к лекционным, практическим занятиям

. Традиционной формой преподнесения материала является лекция. Курс лекций по предмету дает необходимую информацию по изучению закономерностей и тенденций развития объекта и предмета исследования изучаемой дисциплины. Лекционный материал рекомендуется конспектировать. Конспекты позволяют обучающемуся не только получить больше информации на лекции, но и правильно его структурировать, а в дальнейшем - лучше освоить.

Цель практических занятий заключается в закреплении теоретического материала по наиболее важным темам, в развитии у обучающихся навыков критического мышления в данной области знания, умений работы с учебной и научной литературой, нормативными материалами. В ходе подготовки к практическому (семинарскому) занятию обучающимся следует внимательно ознакомиться с планом, вопросами, вынесенными на обсуждение, досконально изучить соответствующий теоретический материал, предлагаемую учебную методическую и научную литературу. Рекомендуется обращение обучающихся к монографиям, статьям из специальных журналов, хрестоматийным выдержкам, а также к материалам средств массовой информации по теме, что позволяет в значительной мере углубить проблему и разнообразить процесс ее обсуждения.

2. Подготовка к мероприятиям текущего контроля.

В конце изучения каждой темы может проводиться тематическая контрольная работа, которая является средством текущего контроля оценки знаний. Подготовка к ней заключается в повторении пройденного материала и повторном решении заданий, которые рассматривались на занятиях, а также в выполнении заданий для самостоятельной работы.

3. Подготовка к промежуточной аттестации

. Подготовка к зачету является заключительным этапом изучения дисциплины и является средством промежуточного контроля. Подготовка к зачету предполагает изучение конспектов лекций, рекомендуемой литературы и других источников, повторение материалов практических занятий.

### ФОНД ОЦЕНОЧНЫХ СРЕДСТВ для проведения промежуточной аттестации по дисциплине **Маркетинг**

Направление подготовки 23.03.01 Технология транспортных процессов Направленность (профиль) программы бакалавриата " Организация перевозок на автомобильном транспорте " Квалификация бакалавр

### **1. Описание назначения и состава фонда оценочных средств**

Настоящий фонд оценочных средств (ФОС) входит в состав рабочей программы дисциплины «**Маркетинг**» и предназначен для оценки планируемых результатов обучения – сформированности индикаторов достижения компетенций и опыта деятельности, характеризующих этапы формирования компетенций (п.2) в процессе изучения данной дисциплины.

ФОС включает в себя оценочные материалы для проведения промежуточной аттестации в форме зачета.

ФОС разработан на основании:

– федерального государственного образовательного стандарта высшего образования по направлению подготовки 23.03.01 Технология транспортных процессов (приказ Минобрнауки России от 07.08.2020 г. № 911);

– основной образовательной программы высшего образования по направлению подготовки 23.03.01 Технология транспортных процессов направленности (профилю) программы бакалавриата «Организация перевозок на автомобильном транспорте »;

– Положения «О формировании фонда оценочных средств для проведения текущей, промежуточной и итоговой аттестации обучающихся по образовательным программам высшего образования».

### **2. Перечень компетенций с указанием этапов их формирования в процессе освоения образовательной программы**

- Способен принимать обоснованные экономические решения в различных областях жизнедеятельности (УК-10)

- Способен взаимодействовать с клиентами для достижения заданного уровня удовлетворенности транспортными услугами (ПК-2)

- Способен организовывать работы по повышению эффективности производственной и технической эксплуатации транспортных и транспортно-технологических машин в организации (ПК-5)

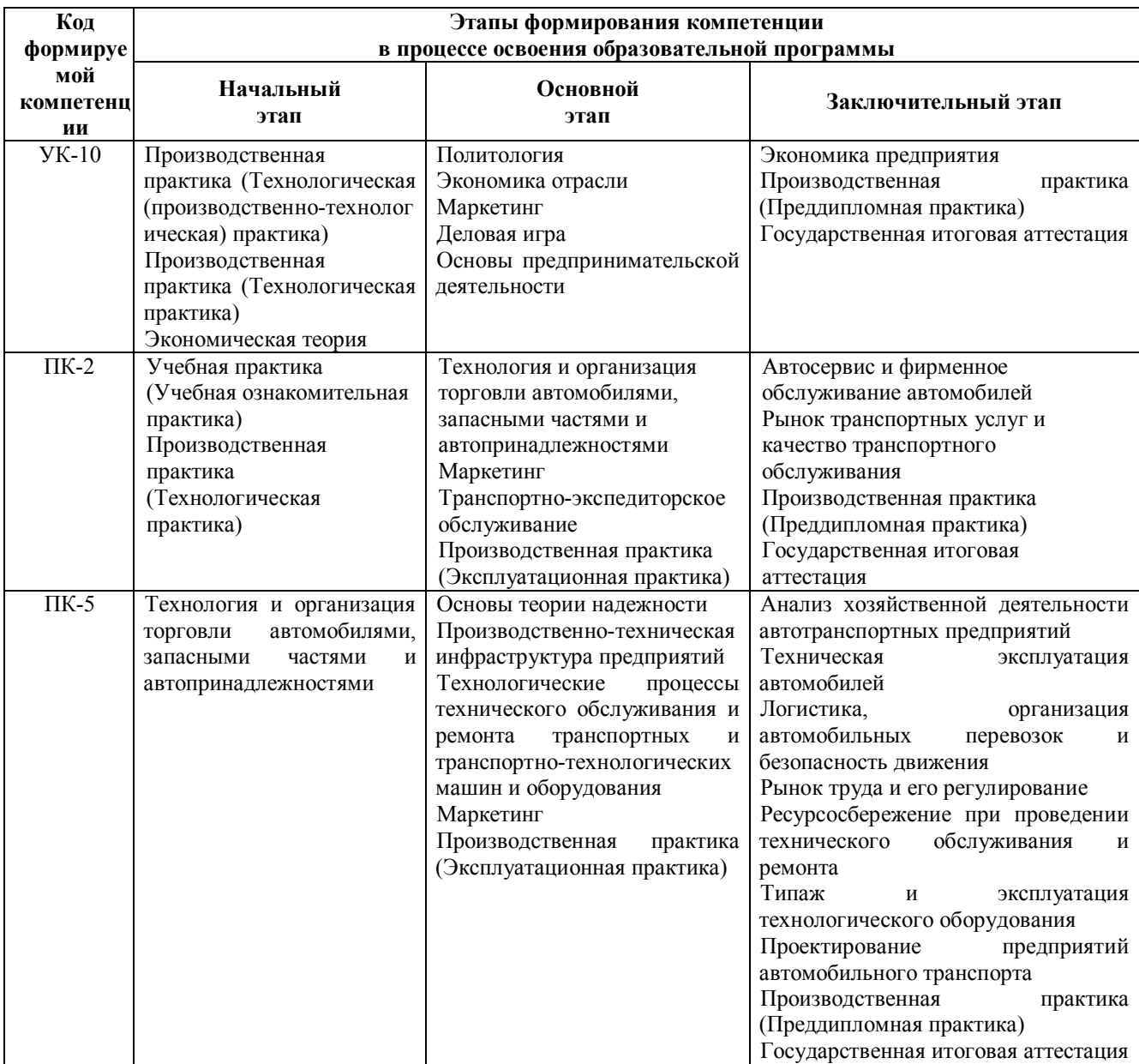

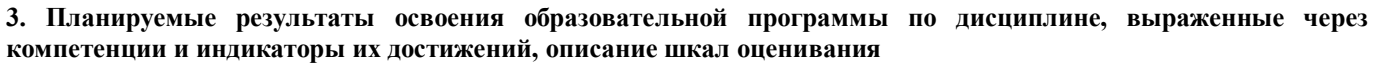

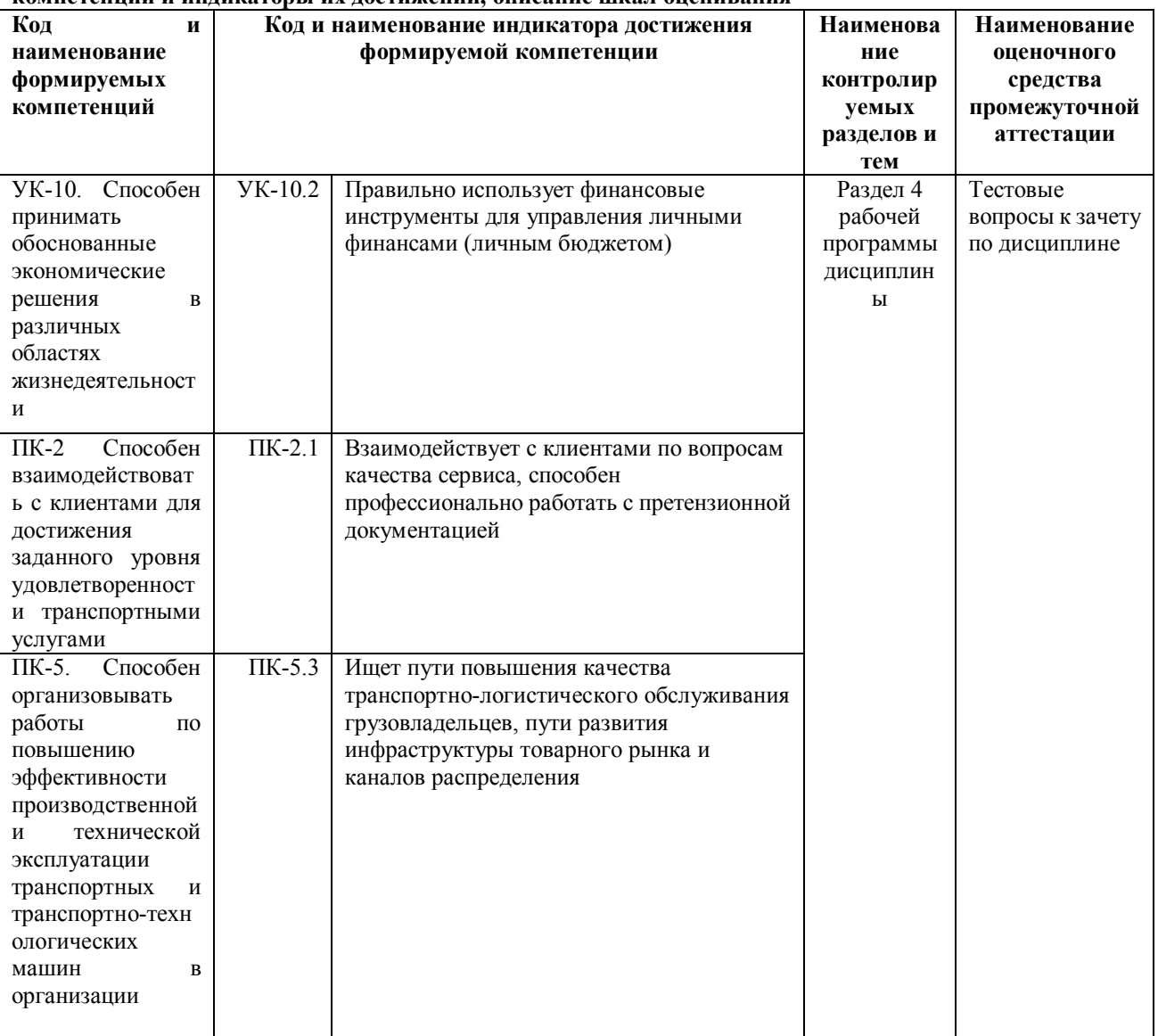

Для оценки сформированности соответствующих компетенций по дисциплине «**Маркетинг**» при проведении промежуточной аттестации в форме зачета применяется следующая шкала оценивания:

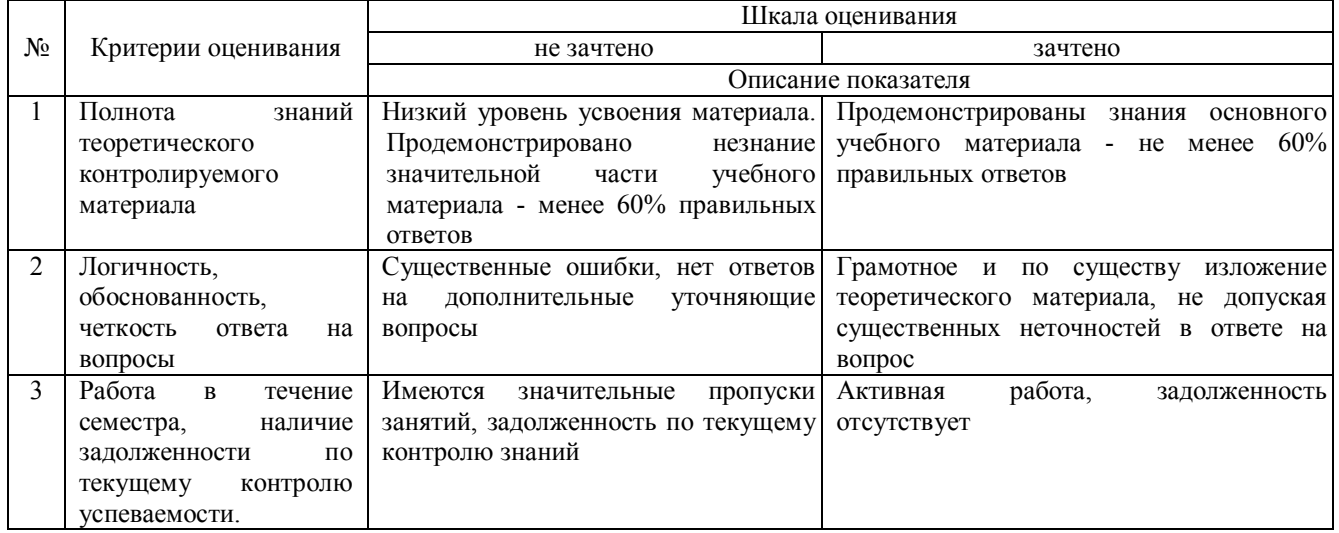

**4. Типовые контрольные задания или иные материалы, необходимые для оценки сформированности компетенций в процессе освоения образовательной программы**

1. В каком из перечисленных определений заложена опасность неверного понимания роли маркетинга

А) маркетинг – это такая философия, стратегия т тактика поведения и взаимодействия участников рыночных отношений, когда эффективное решение проблем потребителей ведет к рыночному успеху фирм и приносит пользу обществу

Б) маркетинг – это система внутрифирменного управления, нацеленная на изучение и учет рыночного спроса, потребностей и требований конкретных потребителей к продукту для более обоснованной ориентации научно-технической и производственно-сбытовой деятельности фирмы с целью обеспечения намечаемого фирмой уровня рентабельности

В) маркетинг – это вид человеческой деятельности, направленной на удовлетворение нужд и потребностей посредством обмена

Г) маркетинг – это предвидение, управление и удовлетворение спроса на товары, услуги, организации, людей, территории и идеи посредством обмена

2. Определение конкурентоспособности товара – это

А) соотношение качественных и стоимостных характеристик товара

Б) сравнительная оценка качественных и стоимостных характеристик товара, выражающая его отличие от товара конкурента

В) относительная характеристика, которая выражает отличия развития данной фирмы от развития конкурентных фирм

3. Конкурентные преимущества – это

А) отличия, которыми владеет ваша фирма в своей сфере деятельности

Б) ориентация на запросы клиентов и удовлетворение их потребностей более эффективными методами, чем методы конкурентов

В) физические и финансовые активы предприятия, которые отражены в бухгалтерском балансе

4. Сбыт в маркетинге – это

А) отношения, существующие на рынке по поводу купли-продажи товаров или услуг

Б) совокупность операций, начиная с того момента, как изделие покинуло производственный корпус, и вплоть до передачи товара потребителю (включительно)

В) общение продавца с покупателем

5. Параметрический метод ценообразования заключается

- А) в начислении наценки к себестоимости товара
- Б) в определении цены товара из оценки и соотношения качественных параметров изделий

В) в суммировании цен на отдельные конструктивные элементы товара

6. Сегментация рынка

A) разделение рынка на отдельные части (сегменты)

Б) деятельность по классификации возможных потребителей в соответствии с качественными особенностями их спроса

В) структурирование потребителей, заинтересованных в определенных товарах и услугах

Г) стратегия выборочного проникновения на рынок

7. Товар в маркетинге – это

А) любой продукт деятельности (включая услуги), предназначенный для реализации

Б) продукт деятельности, предложенный на рынке для продажи по определенной цене и по этой цене пользующийся спросом как удовлетворяющий потребности

В) результат исследований, разработок и производства

Г) продукт деятельности становится товаром в момент осуществления по его поводу сделки купли-продажи

8. «Потребители будут покупать товары, которые широко распространены и доступны по цене, следовательно, руководство должно сосредоточить свои усилия на совершенствовании производства и системы распределения». Определите концепцию маркетинга

А) концепция интенсификации коммерческих усилий;

Б) концепция социально-этического маркетинга;

В) концепции совершенствования производства.

9. Определение фактической рентабельности различных продуктов, территорий, сегментов рынка, торговых каналов это

А) стратегический контроль;

Б) конкурентный контроль;

В) контроль прибыльности.

10. Известны следующие характеристики сбытовых каналов:

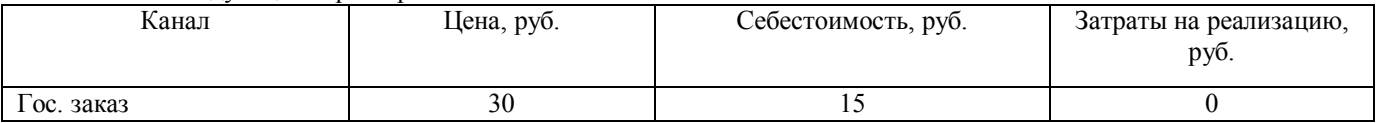

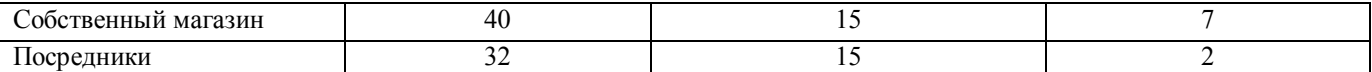

Какой канал является наиболее рентабельным?

А) гос. заказ;

Б) собственный магазин;

В) посредники.

### **Типовые практические заданияпо дисциплине «Маркетинг» для промежуточной аттестации в форме зачета**

Задание 1

Как должен измениться объем реализации $K_{\text{H}}$  при снижении цен, если цена старая  $I_{\text{cr}}$ = 1000 руб., а цена новая  $L_{\text{H}}$ = 800 руб. при базовом объеме реализации  $K_{\text{cr}}$ = 600 единиц. Оценить варианты при коэффициентах эластичности равных:

a)  $\Im z = 1$ ; 6)  $\Im z = 2.14$ ; B)  $\Im z = 0.4$ .

Задание 2 Эффективность применения ассортиментной концепции сбыта

Необходимо оценить эффективность реализации картофеля после применения ассортиментной концепции сбыта на предприятии.

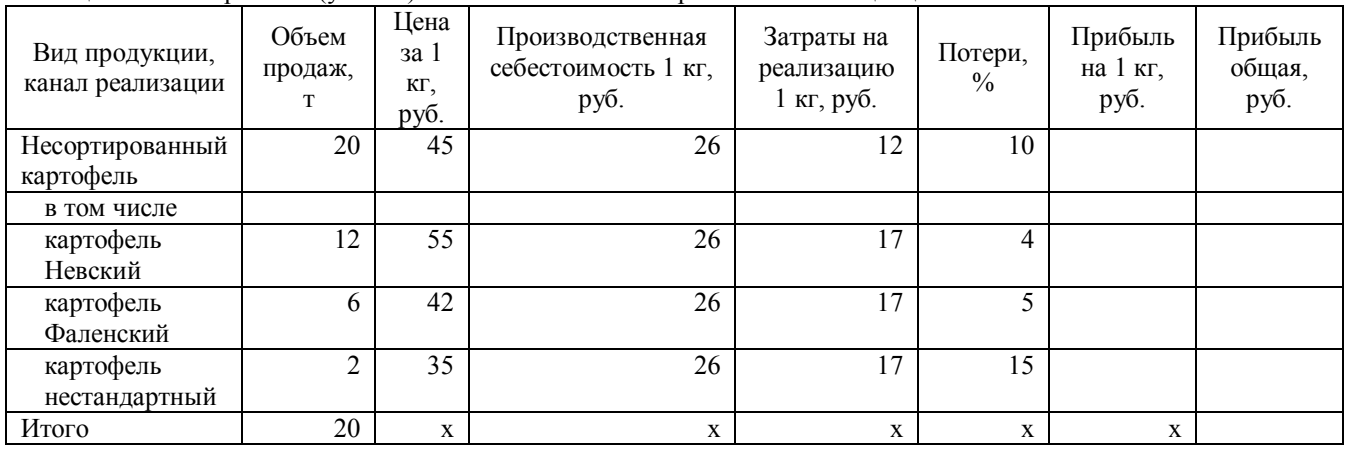

Таблица – Расчет прибыли (убытка) от использования ассортиментной концепции сбыта

Задание 3. Планирование оптимальной работы склада

На склад доставляется партия товара а) 500 т; б) 1500 т; в) 3000 т

В сутки со склада отгружается потребителям 50 т товара. Расходы по доставке партии товара 2000 руб., расходы по хранению 1 т товара в сутки 0,1 руб. Определить оптимальный размер заказываемой партии товара.

### Таблица – Параметры работы склада

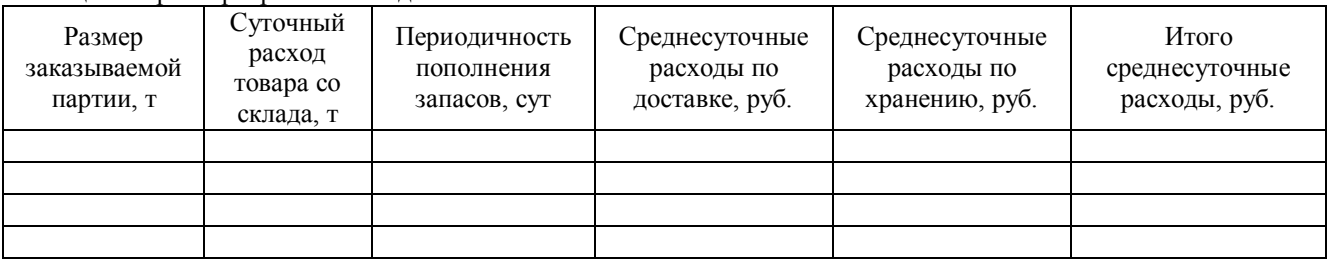

#### **Вопросы для подготовки к зачету по дисциплине «Маркетинг»**

- 1. Основные понятия и предпосылки возникновения маркетинга
- 2. Средства маркетинга
- 3. Функции и принципы маркетинга
- 4. Концепции маркетинга
- 5. Основные факторы микросреды
- 6. Основные факторы макросреды
- 7. Сегментирование рынка
- 8. Стратегическое планирование маркетинга
- 9. Метод матриц и его применение в маркетинге
- 10. Концепция и состав системы маркетинговой информации
- 11. Методика маркетинговых исследований
- 12. Направления товарной политики предприятия. Классификация товаров
- 13. Упаковка, маркировка товара. Марочная политика предприятия
- 14. Товарный ассортимент и товарная номенклатура
- 15. Разработка и жизненный цикл товара
- 16. Проблемы и факторы рыночного ценообразования
- 17. Этапы ценообразования
- 18. Стратегия ценообразования
- 19. Тактика ценообразования
- 20. Каналы распределения товаров и услуг
- 21. Структура и управление каналами распределения
- 22. Товародвижение
- 23. Преимущества и недостатки видов транспорта
- 24. Система маркетинговых коммуникаций, этапы разработки
- 25. Реклама как средство маркетинговых коммуникаций
- 26. Стимулирование сбыта как средство маркетинговых коммуникаций
- 27. Пропаганда и связи с общественностью как средство маркетинговых коммуникаций
- 28. Личная продажа как средство маркетинговых коммуникаций
- 29. Организационные структуры маркетинга
- 30. Уровни и классификация планов маркетинга
- 31. Маркетинговый контроль

### **5. Методические материалы, определяющие процедуры оценивания знаний, умений, навыков и (или) опыта деятельности, характеризующих этапы формирования компетенций.**

Процедура оценивания сформированности индикаторов достижения компетенций при проведении промежуточной аттестации по дисциплине «**Маркетинг**» проводится в форме зачета.

Порядок организации и проведения промежуточной аттестации обучающегося, форма проведения, процедура сдачи зачета с оценкой, сроки и иные вопросы определены Положением о порядке организации и проведения текущего контроля успеваемости и промежуточной аттестации обучающихся.

Процедура оценивания сформированности индикаторов достижения компетенций при проведении зачета с оценкой при проведении теоретической части зачета проводится путем письменного или компьютерного тестирования обучающихся и (или) устного ответа на вопросы к зачету с оценкой:

обучающемуся выдается вариант письменного или компьютерного теста;

 в определенное время (в среднем 2 минуты на 1 тестовое задание) обучающийся отвечает на 25 вопросов теста, в котором представлены все изучаемые темы дисциплины;

по результатам тестирования выставляется оценка, согласно установленной шкалы оценивания.

Для подготовки к зачету с оценкой рекомендуется использовать лекционный и практический материал по дисциплине, литературные источники, рекомендованные в рабочей программе дисциплины.

## ФОНД ОЦЕНОЧНЫХ СРЕДСТВ

для проведения текущего контроля успеваемости по дисциплине

### **Маркетинг**

Направление подготовки 23.03.01 Технология транспортных процессов Направленность (профиль) программы бакалавриата " Организация перевозок на автомобильном транспорте " Квалификация бакалавр

### **1. Описание назначения и состава фонда оценочных средств**

Настоящий фонд оценочных средств (ФОС) входит в состав рабочей программы дисциплины «**Маркетинг**» и предназначен для оценки планируемых результатов обучения - сформированности индикаторов достижения компетенций и опыта деятельности, характеризующих этапы формирования компетенций в процессе освоения дисциплины

### **2. Перечень компетенций, формируемых при изучении дисциплины**

- Способен принимать обоснованные экономические решения в различных областях жизнедеятельности (УК-10)

- Способен взаимодействовать с клиентами для достижения заданного уровня удовлетворенности транспортными услугами (ПК-2)

- Способен организовывать работы по повышению эффективности производственной и технической эксплуатации транспортных и транспортно-технологических машин в организации (ПК-5)

### **3. Банк оценочных средств**

Для оценки сформированности индикаторов достижения компетенций и опыта деятельности, характеризующих этапы формирования компетенций в процессе освоения дисциплины «**Маркетинг**» используются следующие оценочные средства:

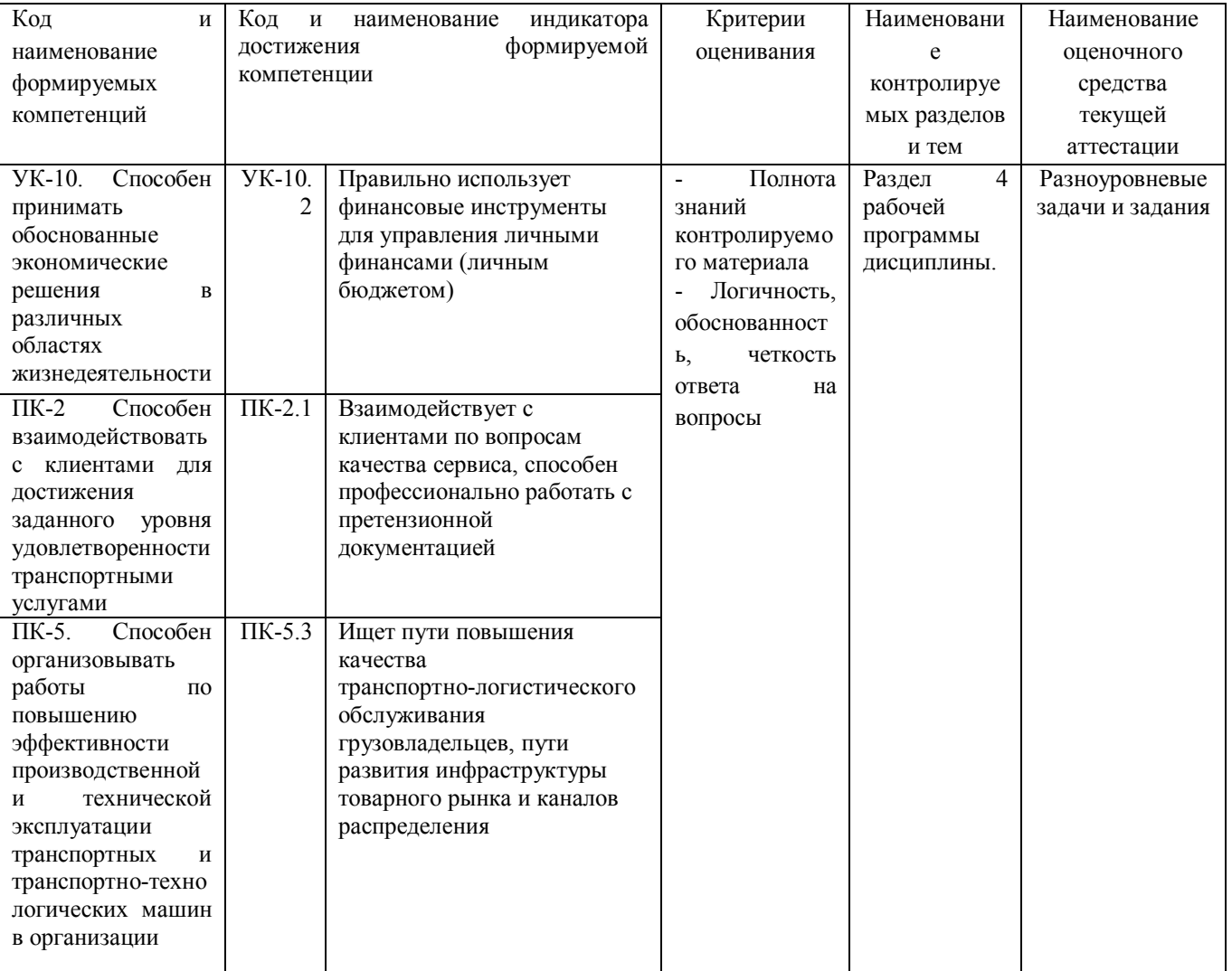

### **Разноуровневые задачи и задания для проведения текущего контроля знаний по дисциплине « Маркетинг »**

Текущий контроль в форме разноуровневых задач заданий предназначен для определения уровня оценки сформированности индикаторов достижения компетенций и опыта деятельности в процессе изучения дисциплины обучающимися очной формы обучения.

Результаты текущего контроля оцениваются посредством шкалы:

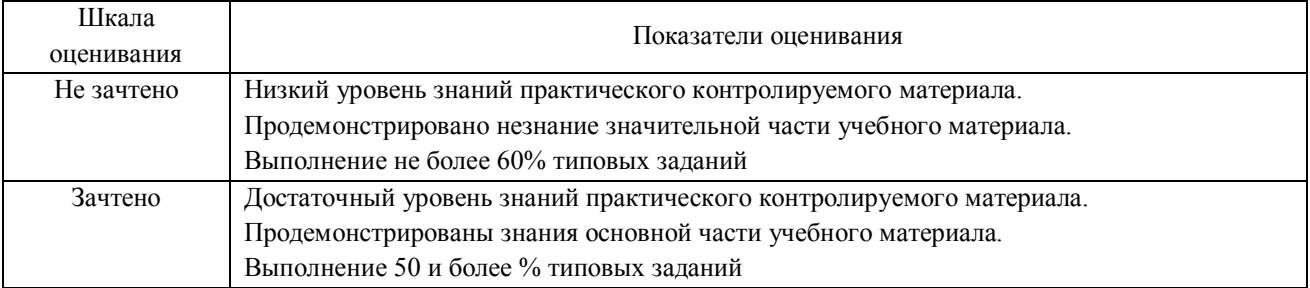

Задание 1

Как должен измениться объем реализации К<sub>н</sub> при повышении цен, если цена старая Ц<sub>ст</sub>= 800 руб., а цена новая  $H_{\text{H}}$ = 1000 руб. при базовом объеме реализации  $K_{\text{cr}}$ = 500 единиц. Оценить варианты при коэффициентах эластичности равных:

a)  $\Im e = 1$ ; 6)  $\Im e = 2$ ; B)  $\Im e = 0.3$ .

Задание 2

Оценить показатели конкурентоспособности марок «Луч» и «Москва» методом оценки стоимостных и качественных показателей и выбрать марку, в наибольшей степени соответствующей требованиям целевого рынка. Наиболее известной маркой на данном рынке является марка «Волга». Таблица - Качественные и стоимостные характеристики товаров

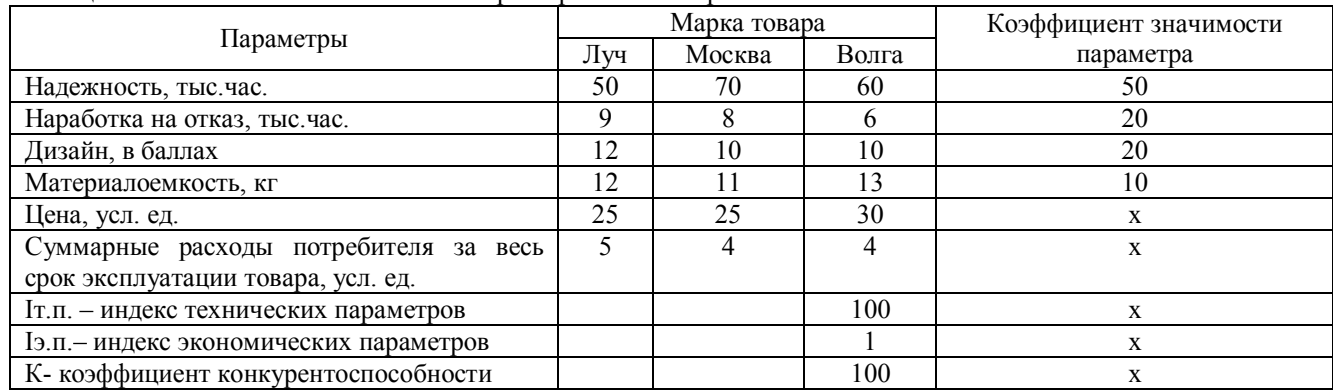

Задание 3.

Определить объем выборки различными способами для проведения маркетинговых исследований. Исследуется мнение потребителей о новом продукте с заданной точностью полученных результатов ± 10 %. Уровень доверительной вероятности 90%.

Определить объем выборки с помощью процентных величин, если 47% членов выборки высказалось за новый продукт.

#### **Методические материалы, определяющие процедуру оценивания**

Процедура оценивания сформированности индикаторов достижения компетенций и опыта деятельности в процессе изучения дисциплины при проведении текущего контроля знаний проводится путем выполнения заданий и задач на практических занятиях. В случае отсутствия обучающегося по уважительной причине задание ему выдается на дом с условием представления результатов на следующем занятии.

Оценка проводится посредством интегральной (целостной) двухуровневой шкалы.

### ОПИСАНИЕ МАТЕРИАЛЬНО-ТЕХНИЧЕСКОЙ БАЗЫ ПО ДИСЦИПЛИНЕ

### «Маркетинг»

направление подготовки 23.03.03 Эксплуатация транспортно-технологических машин и комплексов направленность (профиль) программы бакалавриата «Автомобили и автомобильное хозяйство»

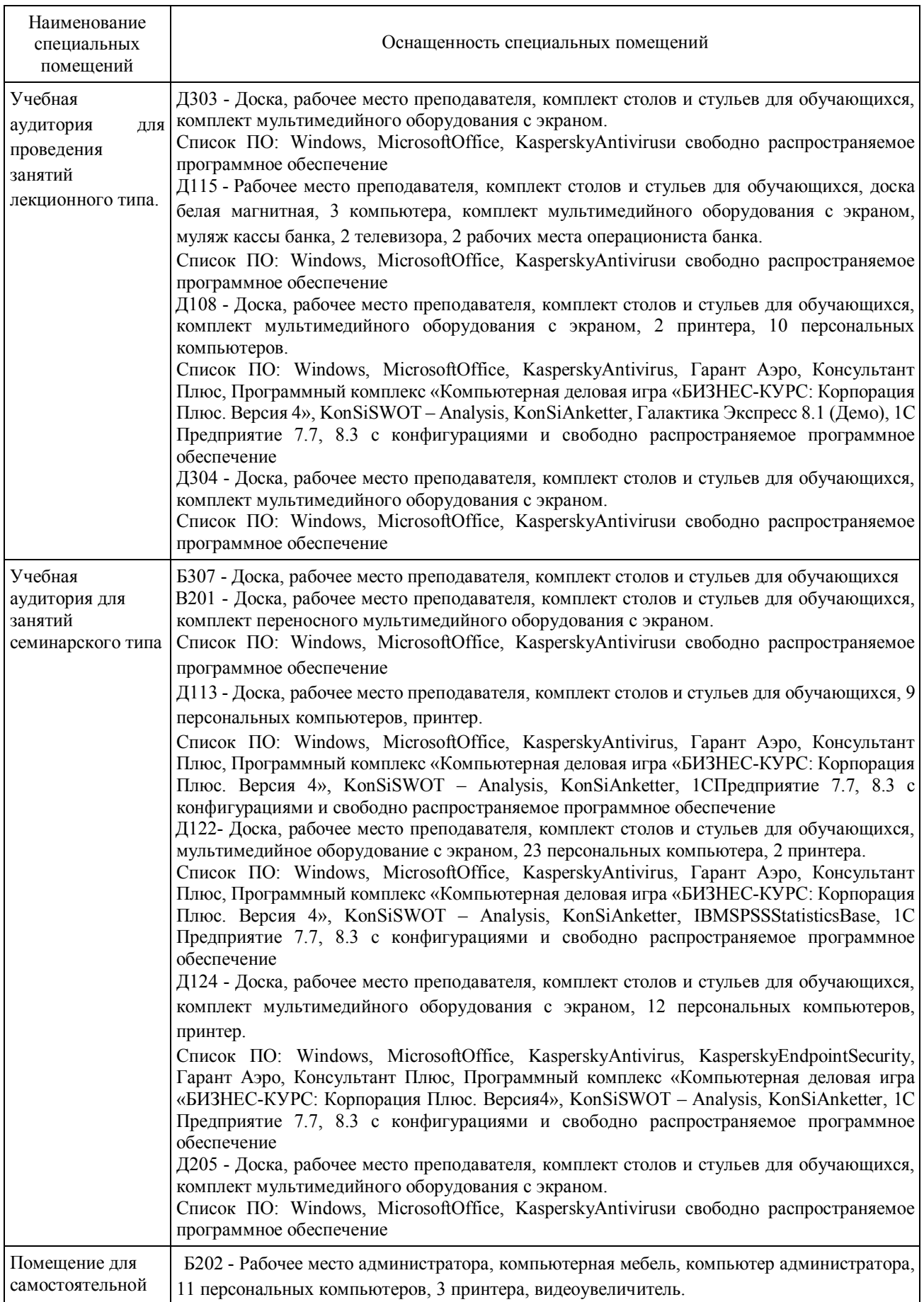

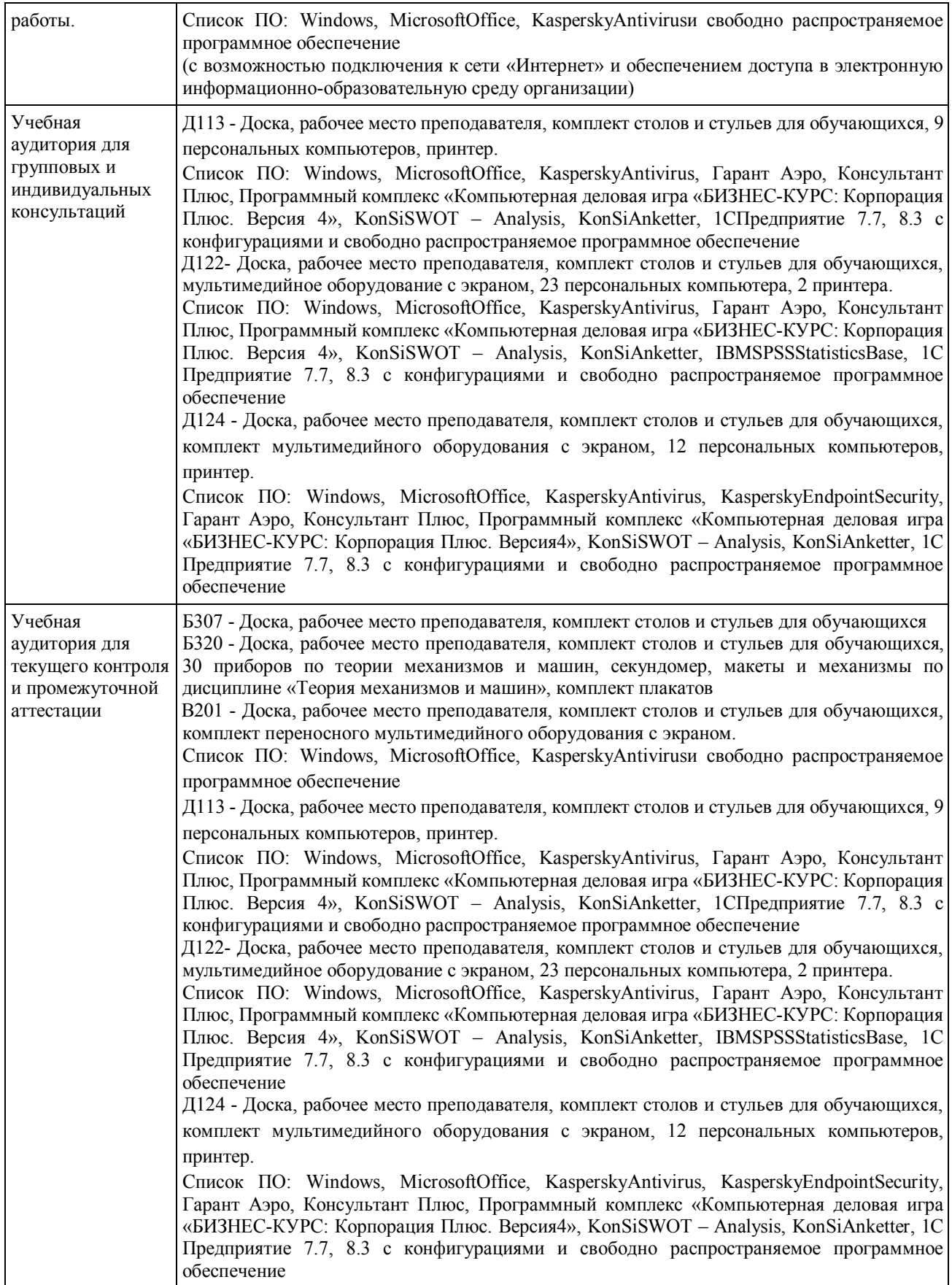

### Перечень периодических изданий, рекомендуемых по дисциплине «Маркетинг»

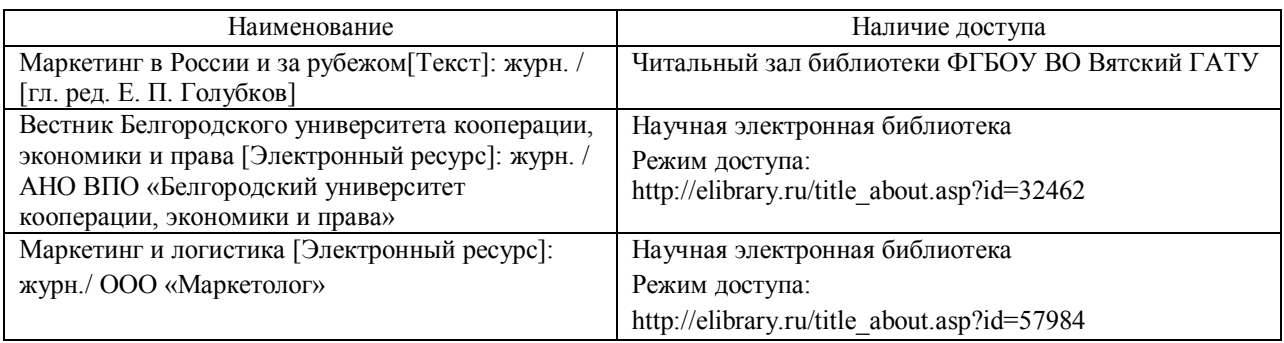